# Итераторы

#### Задача: линейный поиск в массиве

template <typename T> **???** find(T\* array, std::size\_t size, const T& value)

Предложите тип возвращаемого значения.

### Задача: линейный поиск в массиве

```
template <typename T>
??? find(T* array, std::size_t size, const T& value)
```
Предложите тип возвращаемого значения.

- √ Т\* Указатель на найденный элемент
- $\checkmark$  std:: size t/int Индекс найденного элемента
- **X** Т& Ссылка на элемент
- $bool$  $\boldsymbol{X}$

#### Индекс если элемент не найден

 $int: -1$ 

std::size\_t:

- static\_cast<std::size\_t>(-1)
- std::numeric\_limits<std::size\_t>::max()

#### Указатель

```
template <typename T>
T* find(T* array, std::size_t size, const T& value) {
    for (std::size_t i = 0; i < size; ++i) {
        if (array[i] == value) {
             return &array[i];
 }
 }
     return nullptr;
}
```
#### Задача: линейный поиск в списке

template <typename T> ??? find(Node<T> head, const T& value)

Предложите тип возвращаемого значения.

## Задача: линейный поиск в списке

template <typename T> ??? find(Node<T> head, const T& value)

Предложите тип возвращаемого значения.

- Node<T>\* Указатель на найденный элемент  $\checkmark$
- std::size\_t/int Индекс найденного элемента X
- Т& Ссылка на элемент  $\boldsymbol{X}$
- $\boldsymbol{X}$  $bool$

# Реализация find для списка

```
template <typename T>
Node<T>* find(Node< T>* head, const T& value) {
    for (Node<T>* cur = head; cur != nullptr;cur = cur->next ) {
        if (cur->value_ == value) {
            return cur;
        }
    return nullptr;
}
```
# Наблюдения

- Обе функции find это один и тот же алгоритм.
- Реализации отличаются внутренней структурой контейнера и  $\overline{\phantom{a}}$ способом его обхода.

=> Нам нужен способ реализовать обобщенный алгоритм, не зависящий от контейнера

=> Все проблемы проектирования решаются добавлением нового уровня косвенности. Кроме проблемы слишком большого количества уровней косвенности.

# Обобщенный find

```
template <typename Iterator, typename T>
Iterator find(Iterator first, Iterator last,
               const T& value) {
  for (; first != last; ++first) {
    if (*first == value) {
       return first;
     }
   }
   return last;
}
```
# Обобщенный find

```
template <typename Iterator, typename T>
Iterator find(Iterator first, Iterator last,
               const T& value) {
  for (; first != last; ++first) {
    if (*first == value) {
       return first;
     }
   }
   return last;
}
                           Какие операции должен 
                           поддерживать Iterator?
```
# Обобщенный find

```
template <typename Iterator, typename T>
Iterator find(Iterator first, Iterator last,
                const T& value) \{for (; first != last; ++first) {
    if (*first == value) {
                                             - Сравнение<br>- Инкремент<br>- Разыменование
       return first;
    \}ł
  return last;
}
```
#### Реализуем наивный итератор для списка

```
template <typename T>
class List {
 public:
  class Iterator \{ \ldots \};
\};
```

```
Итератор: сравнение
```

```
class Iterator {
 public:
  explicit Iterator(Node* current) :
    current_{\text{current}} (current) {}
  bool operator==(const Iterator& other) const {
    return current_ == other.current_;
  \mathcal{L}private:
  Node* current_;
\} ;
```
#### Итератор: разыменование

```
class Iterator {
```
public:

```
 T& operator*() { return current_->value_; }
```

```
T^* operator->() { return &current_->value_; }
```
 ... };

#### Итератор: инкремент

```
class Iterator {
  public:
   Iterator& operator++() {
    current_ = current_->next_;
     return *this;
   }
   Iterator operator++(int) {
    auto old = *this;
    ++(*this); return old;
   }
   ...
};
```
Итератор: begin & end

```
template <typename T>
class List {
  public:
```
Iterator begin() { return Iterator(head\_); }

 Iterator end() { return Iterator(nullptr); } };

#### Резюме

- Пока ничего нового
- И это работает. Точнее, делает вид, что работает.
- https://godbolt.org/z/Enzor7xco

# STL-совместимый итератор

- Интерфейс
- Поведение

# Интерфейс

```
template <typename T>
class Iterator {
  public:
   using difference_type = ...;
   using value_type = ...;
   using pointer = ...;
   using reference = ...;
   using iterator_category = ...;
   // + Операторы в зависимости от iterator_category
};
```
#### Интерфейс: умолчания для простого случая

```
template <typename T>
class Iterator {
  public:
   using difference_type = std::ptrdiff_t;
  using value_type = T;
  using pointer = T^*;
   using reference = T&;
  using iterator_category = \dots;
   // + Операторы в зависимости от iterator_category
};
```
# Категории итераторов

- Legacy**Input**Iterator
- Legacy**Output**Iterator
- Legacy**Forward**Iterator
- Legacy**Bidirectional**Iterator
- Legacy**RandomAccess**Iterator

# Категории итераторов

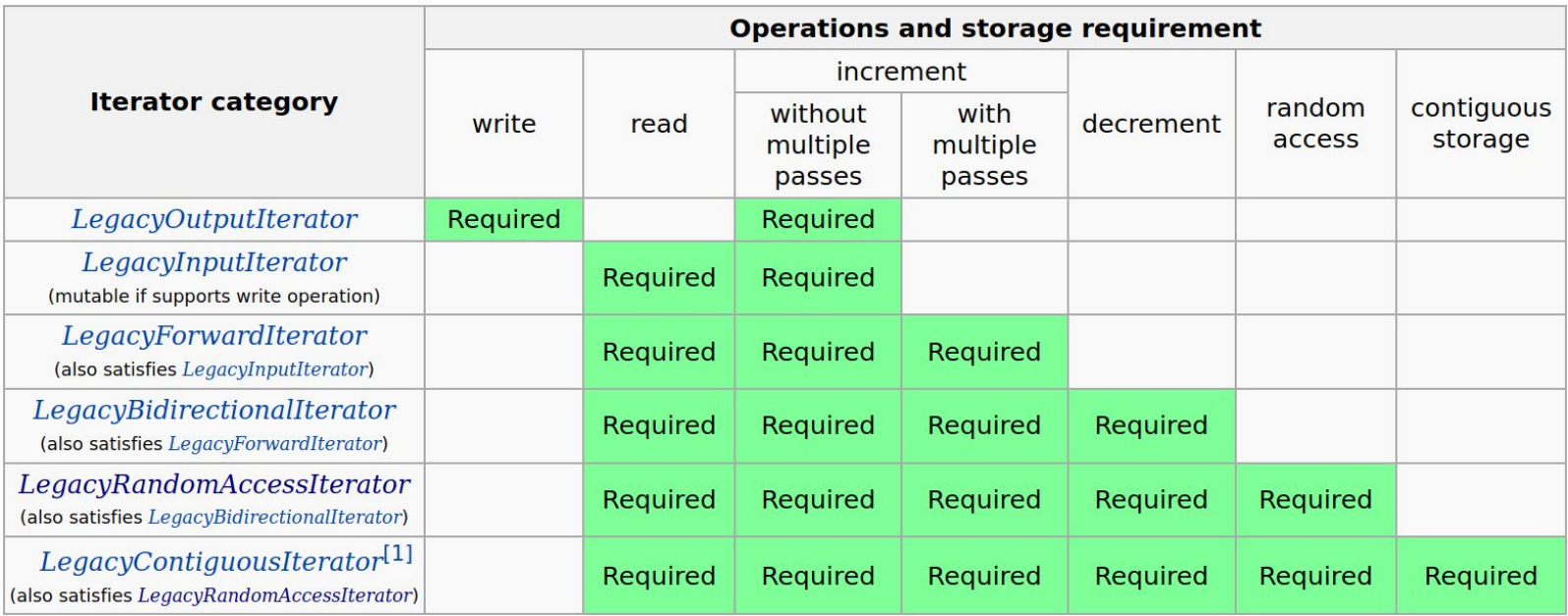

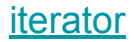

# Теги категорий

struct **input\_iterator\_tag** { };

struct **output\_iterator\_tag** { };

struct **forward iterator tag** : input iterator tag  $\{\}$ ;

struct **bidirectional\_iterator\_tag** : forward iterator\_tag { };

struct **random\_access\_iterator\_tag** : bidirectional\_iterator\_tag { };

#### Например, так

```
template <typename T>
class Iterator \{public:
  using difference_type = std::ptrdiff_t;using value_type = T;
  using pointer = T^*;
  using reference = T_{\alpha};
  using iterator_category = std::forward_iterator_tag;
  // + Операторы
\};
```
# Эксперимент

```
template <typename T, typename IteratorTag>
class Array {
  public:
   class Iterator {
    public:
     using iterator_category = IteratorTag;
     // Далее все операции для RandomAccess
   };
   ...
};
```
#### Эксперимент

```
template <typename T, typename IteratorTag>
class Array \{ \ldots \};
```

```
template <typename T>
using ArrayInput = Array<T, std::input_iterator_tag>;
```
template <typename T> using **ArrayRandomAccess**

= Array<T, std::random\_access\_iterator\_tag>;

#### Эксперимент

```
auto arr = create_array<ArrayInput<int>>();
std::vector<int> v(arr.begin(), arr.end());
```
VS

auto arr = create\_array<**ArrayRandomAccess**<int>>(); std::vector<int> v(arr.begin(), arr.end());

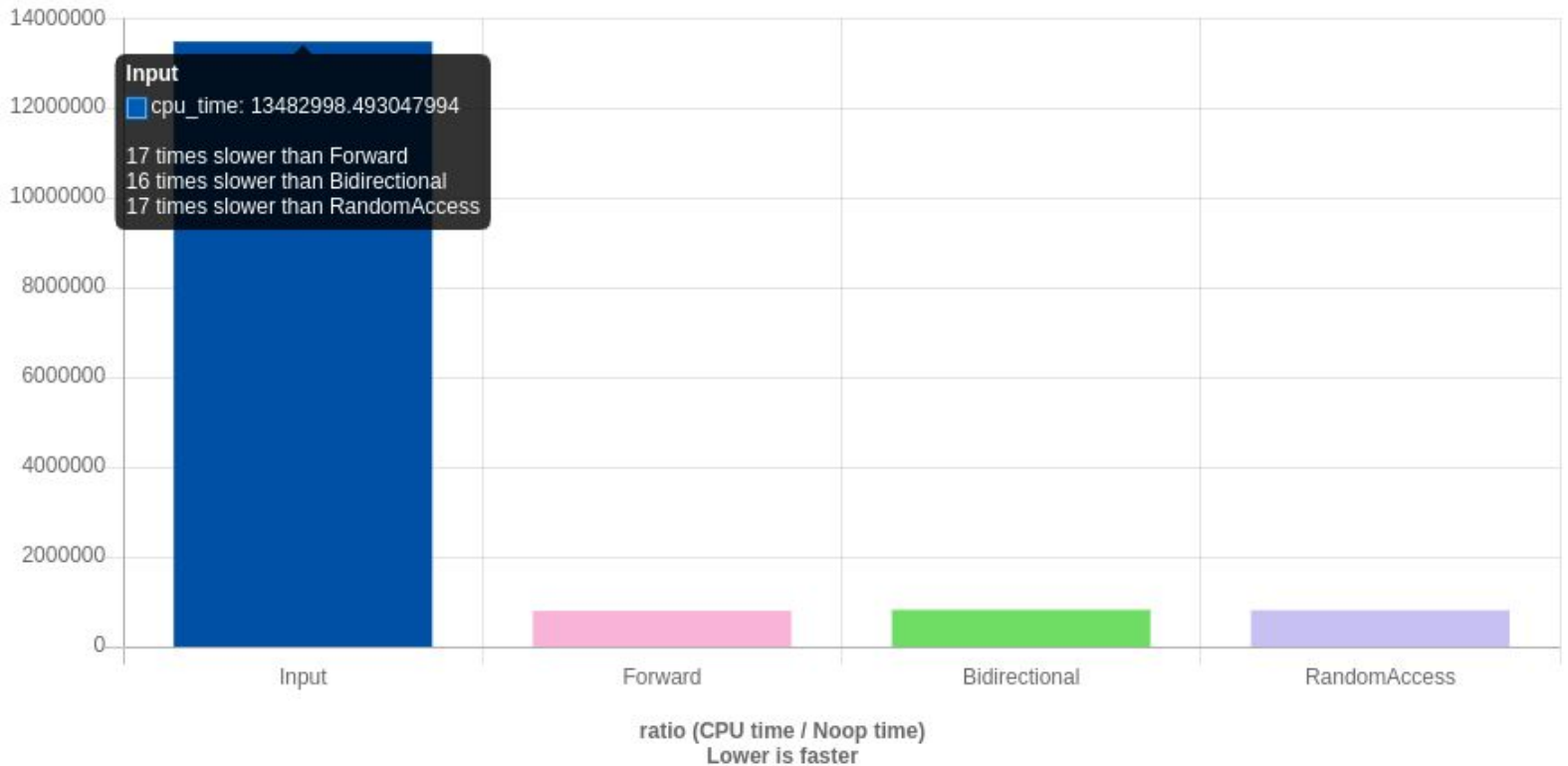

#### https://quick-bench.com/q/Q6vi67Sh1oZtq\_nozqdBJqXEH5M

# Как это работает

https://godbolt.org/z/bozETK6xb

# Q&A